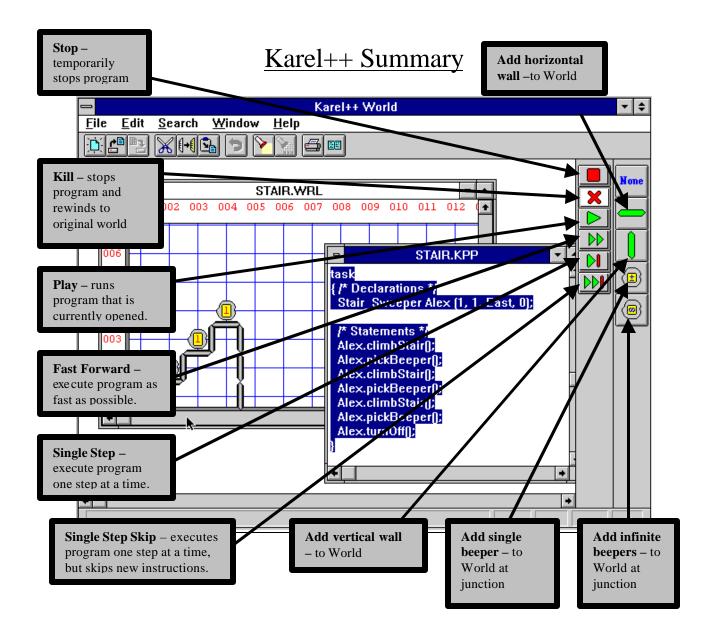

## **Steps**

- 1. Create a World by choosing *new* from the *file* menu and then using the pallet to add walls and beepers to the World.
- 2. Run Notepad and type in a program using the Karel++ language.
- 3. Save program as a .kpp file.
- 4. Open your Karel++ program using *open* from the Karel++ *file* menu and choosing the *file type* as "*Karel*++ *Source*", and then choosing your .kpp file.
- 5. Hit the play button (see above diagram).
- 6. Karel++ will report syntax errors. Fix the errors in Notepad then save the changes.
- 7. Repeat Steps 4, 5 and 6 until the program runs.

```
Primitive Operations
                                                         Conditions (tests)
                                                            class Robot: ur_Robot
class ur_Robot
                                                              Boolean frontIsClear();
    void move();
                     // robot moves forward one block
                                                              Boolean nextToABeeper();
    void turnOff(); // robot turns itself off
                                                              Boolean nextToARobot();
    void turnLeft(); // robot pivots in place 90 degrees
                                                              Boolean facingNorth();
    void pickBeeper(); // robot picks up beep and puts
it into a bag
                                                              Boolean facingSouth();
    void putBeeper(); // robot takes beeper out of bag
                                                              Boolean facingEast();
and places on corner
                                                              Boolean facingWest();
  }
                                                              Boolean anyBeepersInBeeperBag();
Robot Initialization
                                                         Program Form
                                                         task
ur_Robot
<name>(<street>,<avenue>,<direction>,<numBeepers>);
                                                               <robotInitialization>;
Robot
                                                               <robotInitialization>;
<name>(<street>,<avenue>,<direction>,<numBeepers>);
                                                               <instruction>;
                                                               <instruction>;
                                                            }
Conditional Instructions
                                                         Repetitive (loop) Instructions
if ( <test> )
                                                         while ( <test> )
        <instruction>;
                                                                  <instruction>;
        <instruction>;
                                                                  <instruction>;
if ( <test> )
                                                          loop ( <positiveNumber> )
        <instruction>;
                                                                  <instruction>;
        <instruction>;
                                                                  <instruction>;
else
        <instruction>;
        <instruction>;
Defining New Classes
                                                         Defining New Instructions
class <new-class-name>: <old-class-name>
                                                         void <instructions-class> :: <instruction-name>()
     list-of-instruction names>
                                                                  <instruction>;
                                                                  <instruction>;
     <definition-of-new-instructions>
Errors
```

- A robot executes a move instruction when a wall blocks the path to the immediate next corner.
- A robot executes a pickBeeper when it is on a corner with no beepers.
- A robot executes a putBeeper when it has no beepers in its bag